## **[vagecumap](https://sites.google.com/site/vagecumap/)**

## **Navigation**

[Home](/site/vagecumap/home)

[1.Diesel](/site/vagecumap/diesel-engine-control) engine control 2. [Winols](/site/vagecumap/winols-guide) Guide **3.UnderstandingECU maps Part <sup>1</sup>** [4.Understanding](/site/vagecumap/understanding-ecu-maps-part-2) ECU maps Part <sup>2</sup> 5. Winols...Making map

changes...EGR example [6.Using](/site/vagecumap/using-winols-to-find-passat-pd-100-bhp-maps) Winols to find

EDC15 Passat pd 100 bhp maps [7.Using](/site/vagecumap/using-winols-to-find-edc16-seat-leon-105-bhp-maps) Winols to find EDC16 Seat Leon 105 bhp maps

8. [Winols...Map](/site/vagecumap/winols-map-changes-from-pd-130-bhp-to-pd-150-bhp) changes from pd 130 bhp to pd 150 bhp

9. EGR removal from EDC16u hexdump 10. Basic remap of a WV<br>1.9 pd tdi BKC EDC16

using Excel calculators. [11.Hot](/site/vagecumap/hot-start-fix) Start Fix

12. EDC15 Non PD Error

(dtc) removal 13. EDC15 [-PD-ENGINE](/site/vagecumap/13-edc15--pd-engine-error-dtc-removal)

Error (dtc) removal

14. EDC16 Error (dtc) [removal](/site/vagecumap/14-edc16-error-dtc-removal)

15. Finding DPF switch in EDC16 ECU

16. Finding DPF Switch in \*\*NEW\*\* 17 FINDINGDPF SWITCH IN EDC17 PD FILE \*NEW\* SWIRL FLAP [DELETEVAG3.0](/site/vagecumap/-new-swirl-flap-delete-vag-3-0-tdi-edc16) tdi

EDC16 . **[Sitemap](/site/vagecumap/system/app/pages/sitemap/hierarchy)** 

# **3. Understanding ECU maps Part 1**

# Understanding ECU maps.

VAG owners can use a device and program called VCDS (formally Vagcom) to see and log the ECU engine data.

If a diesel engine has lambda sensors it is able to make accurate assessments about fuelling. Bosch Injector PD tdi engines do not have lambda sensors and so are unable to calculate the efficiency of their own fuelling. This means that VCDS figures about fuelling are ECU request figures not actual outcome figures.

So a car with a worn camshaft or worn injectors could have messed up fuelling and the ECU will never know. This is why real chip tuning/remapping should be done on a rolling road with sensors measuring the Air/Fuel ratio.

Map changes without a rolling road and Air/fuel ratio measurements have to assume that the engine is in perfect, unworn condition.

The information below is mostly based on a VW 100 bhp pd tdi engine and EDC15 ecu.

### Looking at maps.

The Basics.

For the engine to run it will need a Quantity of fuel (IQ) injected at a time when adequate air is available for the fuel to burn.

This leaves the Engine ECU with a number of factors to consider. The driver's requirement (drivers wish). The current engine speed. The amount of air available. (MAF and MAP) The engine/coolant temperature. The fuel temperature. The intake air temperature.

To protect the engine against mechanical damage and prevent black smoke, there are limitations on the quantity of fuel injected (IQ).

The engine control unit therefore calculates a limited final value based on a number of limiting factors.

Limiting factors include: The air mass available (MAF) via Smoke map. The air pressure (MAP) this is via boost and boost limiter. (A MAP based smoke limiter may exist in some ECU's). The Absolute air pressure (Torque map) The engine speed. (All maps)

I will start with Drivers wish.

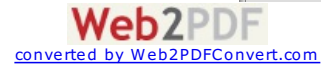

#### 1. Drivers Wish PD 100 bhp

This map converts the drivers accelerator pedal pressing (%) into an Injection Quantity (IQ) of fuel.

This is raw hexdump data. Rows are rpm, 0 to 5355. Columns are accelerator % position, 0 to 100% Table data is Injection Quantity, mg/stroke. 0 to 66.00mg/stroke

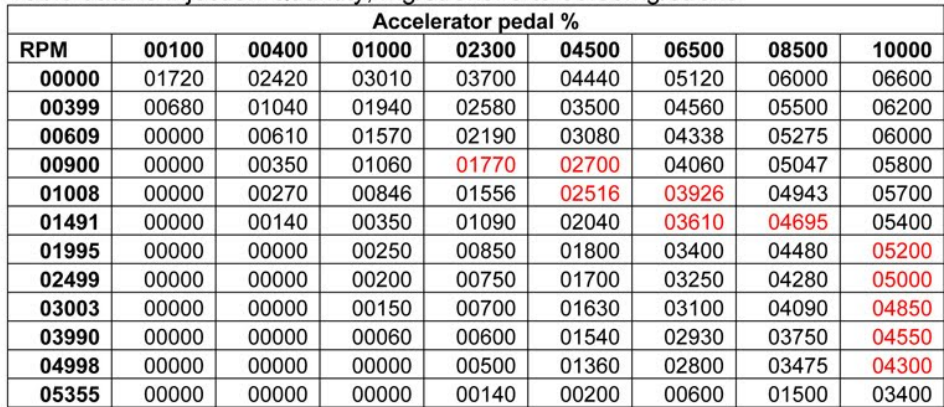

and with factors applied

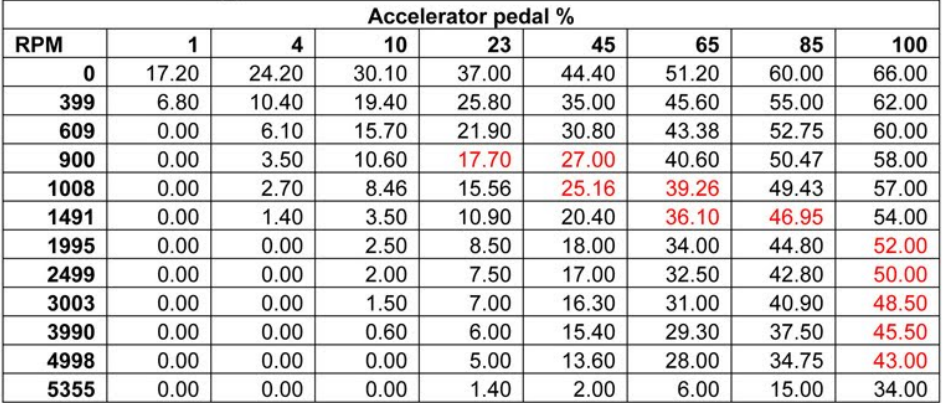

900 rpm and below the drivers wish map is not functioning. Idle control is via the idle control map. The red highlighted squares show data roughly in line an accelerating engine (rpm steadily rising). At 1491 rpm the ECU is injecting 54mg of fuel. The maximum theoretical value for this engine based on available air flow is about 63mg.

An examination of the boost map will confirm that full boost is available from roughly 1500 rpm on these engines and full boost gives maximum available airflow so 1491 rpm for 54mg IQ makes sense.

As engine rpm continue to rise, the amount of IQ needed for the increased rpm starts to fall from 54mg to 52mg to 48.5mg etc.

This might seem odd but only if you are thinking of acceleration.

Once you reach the required engine rpm and speed, you don't want to continue accelerating. That would be a waste of fuel.

The ECU is doing what you do naturally when you drive at constant speed. It is finding the least amount of fuel needed to keep that speed.

This drivers wish shows that with the right gearing it should be possible to maintain 5355 rpm using only 34mg of fuel per stroke.

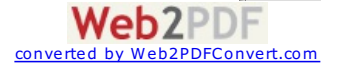

Below is the same information recorded from the ECU using VCDS.

This is a graph showing injection quantity (IQ) varying with engine speed (rpm) Injection quantity 60 Injection quantity (mg/str) 50 40 30  $20$  $10$  $\mathbf 0$ 0 500 1000 1500 2000 2500 3000 3500 4000 4500 5000 Engine speed (rpm) + Injection quantity

From the graph you can see that; 850 rpm is using an IQ of 23mg of fuel. 1050 rpm is using an IQ of 32mg. 1400 rpm is using an IQ of 44mg. 2000 rpm is using an IQ of 52mg. 2600 rpm is using an IQ of 52mg. On this example the maximum IQ is 52mg. 3200 rpm is using an IQ of 50mg. 3750 rpm is using an IQ of 49mg. 4200 rpm is using an IQ of 45mg. 4550 rpm is using an IQ of 38mg.

As on the drivers wish map, the IQ value maximum of 52mg at 2000 rpm steadily falls as the rpm continue to rise.

On this example 4550 rpm is using 38mg/stroke.

The ECU has a number of inbuilt limiting factors preventing drivers wish being converted directly into Injection Quantity.

So although the drivers wish may have a realistic 100% peak request of 60mg/stroke, it will not happen because of limiting factors.

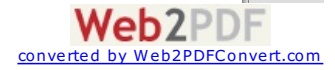

2. Smoke map IQ limit by MAF

The smoke map limits the Injection Quantity according to the amount of air available for the burning of the fuel.

This is raw hexdump data.

Rows are rpm, 0 to 5355.

Columns are Mass Air Flow in mg/stroke (300 - 1000mg/stroke)

Table data is Injection Quantity, mg/stroke.

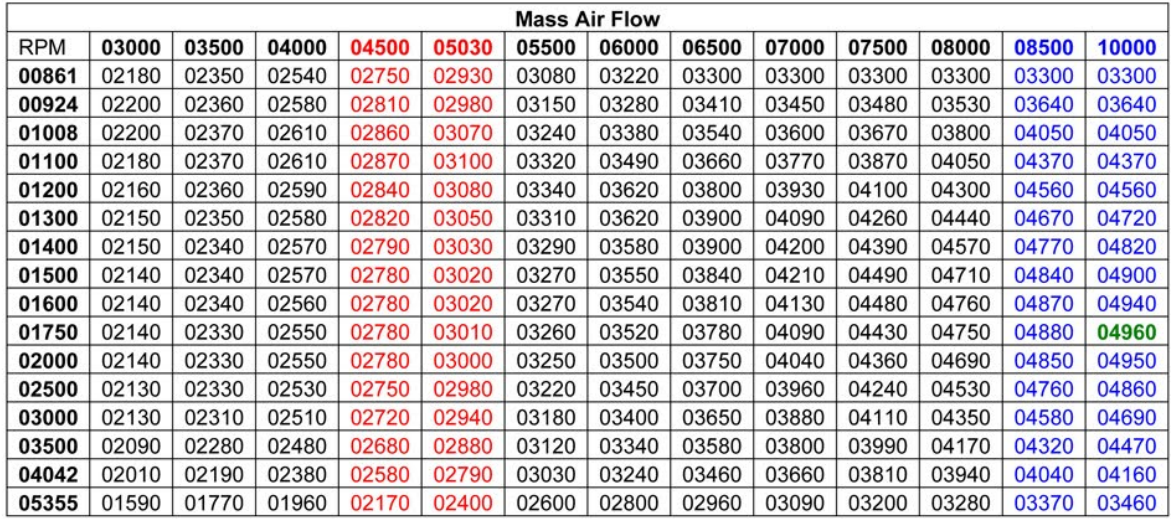

and with factors applied

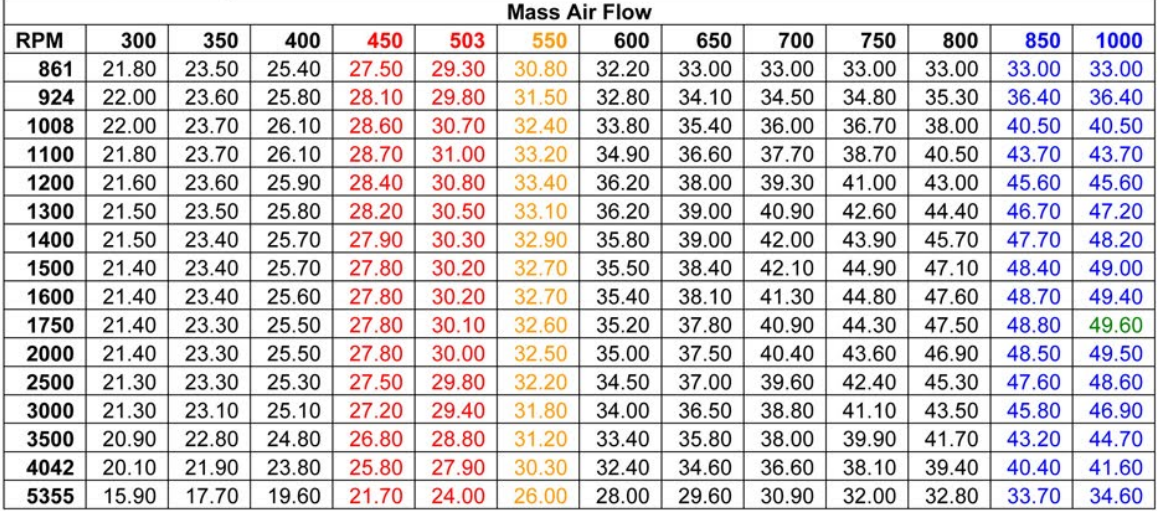

The basic MAF value without any turbocharger assistance is 474mg/stoke. The two columns highlighted in RED are roughly this value. (450-503 mg/stroke).

Full boost value (about 2000mbar) will give a MAF value of 948 mg/stroke (2 x 474). The two columns highlighted in BLUE are roughly this value. (850-1000 mg/stroke).

For any given rpm and MAF value there is a calculation for IQ preventing too much fuel being injected for that MAF value.

The maximum IQ that this map is allowing is 49.6 mg/stroke.

So the drivers wish map may have a top request of 60 mg/stroke but in real life it probably tops out at 54mg/stroke.

The smoke map is limiting this 54mg/stroke to 49.6 mg/stroke.

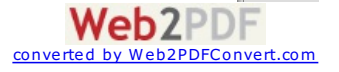

The smoke map only allows a specific IQ request if enough air is available for that amount of fuel to burn correctly.

In diesel engines the MAF value must exceed the required figure by  $10 - 20\%$  to ensure no smoke. This gives a Lambda reading of  $1.1 - 1.2$  which can be confusing if you are used to the expected lambda of 1.0 on a petrol engine.

The column highlighted in Orange shows the default MAF value of 550 mg/stroke that many ECU's use if the MAF sensor fails.

Below is the MAF information recorded from the ECU using VCDS.

This is a graph showing Mass Air Flow (MAF) varying with engine speed (rpm) This is what the engine is actually doing (vcds log)

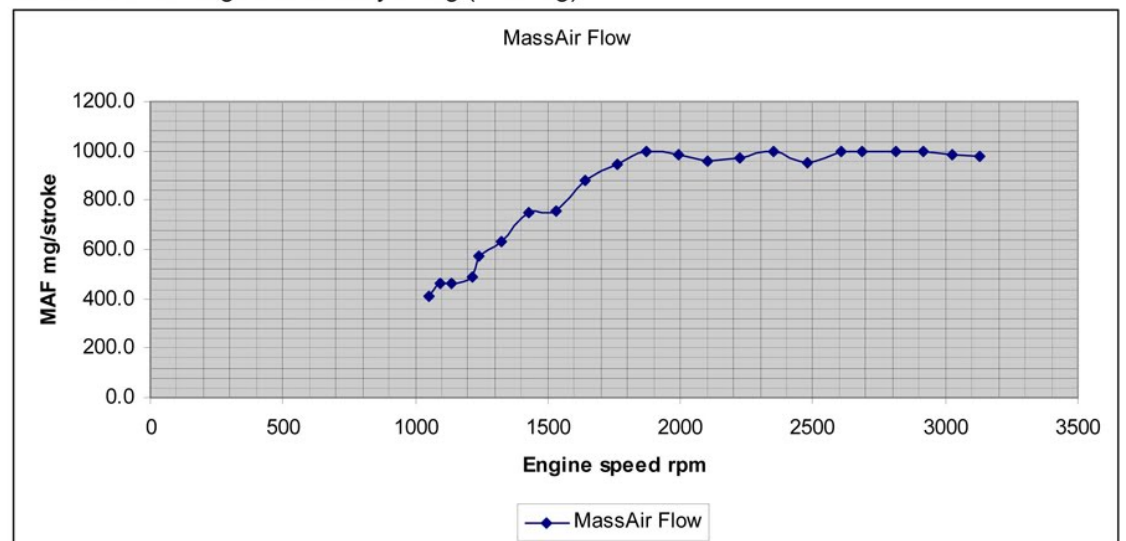

The MAF value rises steeply from about 1050-1850 rpm due to the fact that the turbo vanes are positioned for maximum boost.

Peak air flow is available at about 1850 rpm on this graph but 800 mg/stroke is good enough for higher IQ requests so the engine is 'on song' from about 1500 rpm. From now on, as the engine rpm rise the boost will stay steady at this value so the MAF value will stay steady at this value too. This is made possible by the turbocharger vanes closing as engine rpm rise. If the vanes did not start to close, boost would continue to rise with engine rpm and 'over boost' would occur. On a traditional turbocharger set up the waste gate or dump valve would reduce boost rather than the turbo vane solution used on ynt turbochargers in VAG diesel engines.

With maximum boost of 1950 mbar you would expect peak MAF to be about 925 mg/stroke (1.95 x 474) which it roughly is on the graph above.

This is the same graph showing MAF specified values. (This is what you want the engine to do. ECU data)

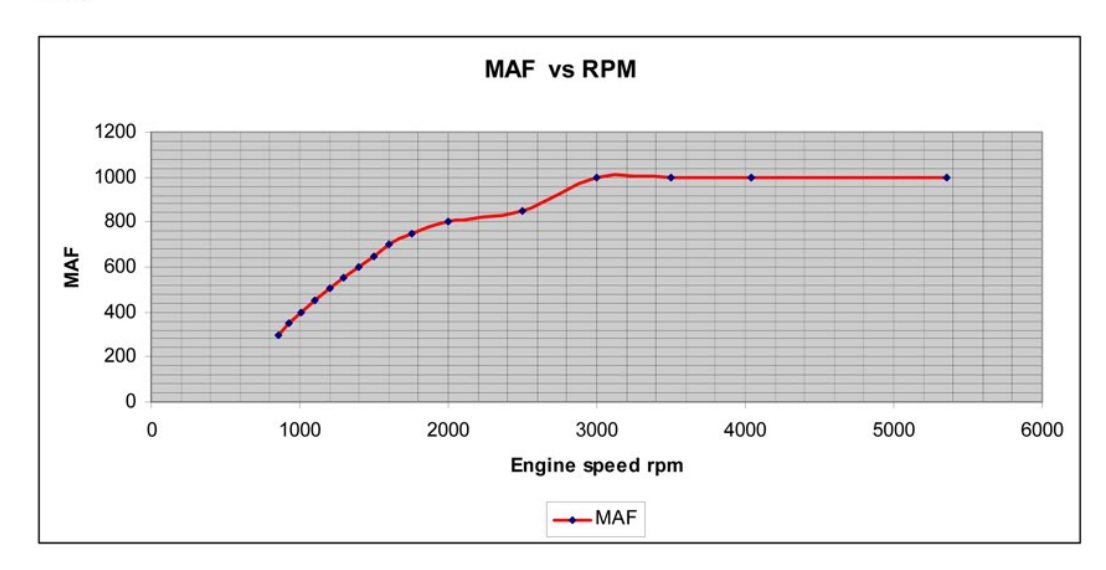

#### 3. Torque limiter

This is raw hexdump data. Rows are Atmospheric air pressure in mbar. 800 - 1000mbar Columns rpm, 0 to 5355 rpm Table data is Injection Quantity, mg/stroke.

00000|00550|00551|01000|01250|01500 |01750|01900|02000|02250|02500|02750|03000|03250|03500|03800|04000|04200|04500|05000| 00800 00000 00000 02750 03310 03890 04430 04510 04620 04530 04450 04420 04260 04160 04010 03895 03700 03550 03290 02760 00000 00900 00000 00000 02750 03310 03890 04430 04510 04620 04530 04450 04420 04260 04160 04130 04000 03820 03700 03590 03060 00000 01000 00000 00000 02750 03310 03890 04430 04510 04620 04530 04450 04420 04260 04160 04130 04000 03820 03700 03590 03060 00000

and with factors applied

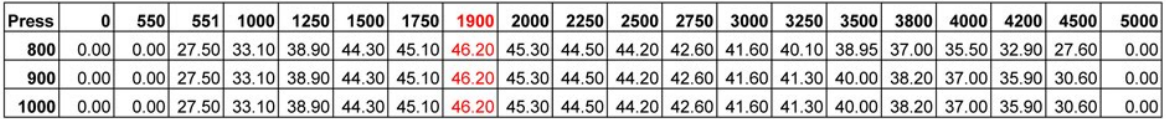

Looking at the torque map you can see that 1900 rpm is the point of maximum IQ at any atmospheric air pressure.

The torque limiter is limiting the IQ. The smoke map may have allowed a maximum IQ of 49.6 but the torque limiter is only

allowing a maximum IQ of 46.2 mg/stroke

The torque limit map helps to protect the turbocharger when atmospheric air pressure is low (below 1000 mbar) and protects the engine drive train (clutch, gearbox etc) from excessive torque at the wrong time. (Although some people like wheel spin)

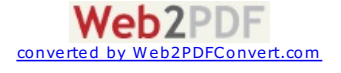

### 4. Boost

Without boost the maximum IQ for our 474  $cm<sup>3</sup>$  cylinder would be about 32mg/stroke. The boost map allows the

turbocharger to increase the amount of air and therefore allow an increase in IQ.

This is raw hexdump data.

Rows are engine speed.  $0 - 4494$  rpm.

Columns are  $IQ. 0 - 45$  mg/stroke. Table data is Boost. 0 - 1950 mbar.

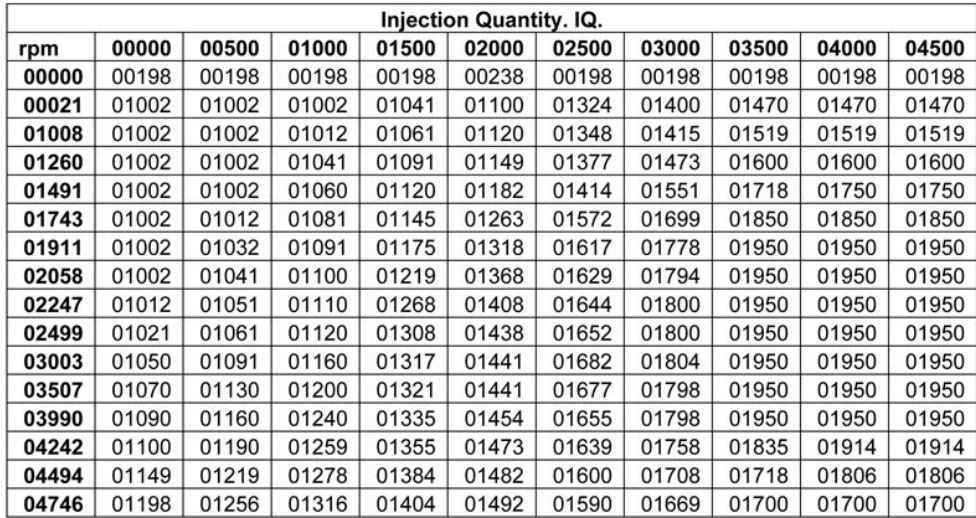

and with factors applied.

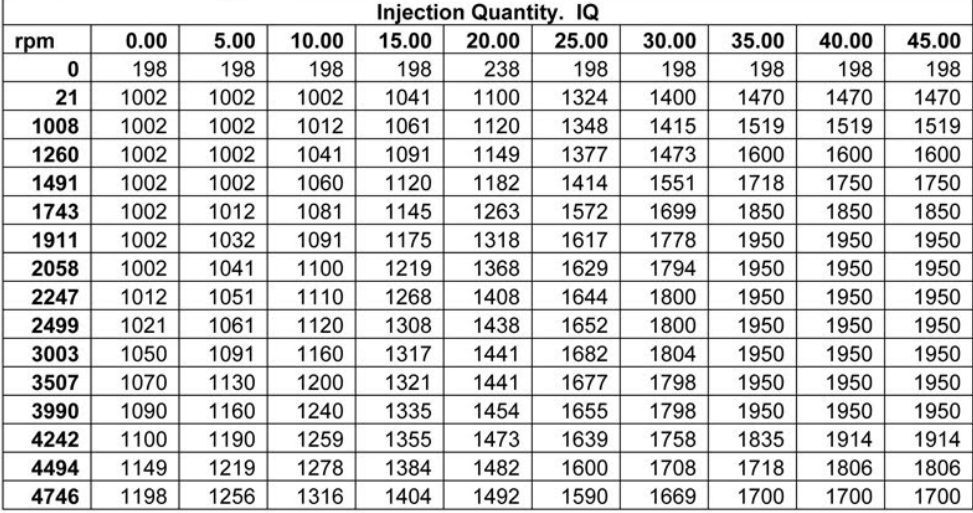

Maximum boost available from the boost map is 1950 mbar. If we assume our 474 cm<sup>3</sup> cylinder holds 474 mg of air at

normal atmospheric pressure (1000 mbar), it will hold 924.3 mg of air at 1950 mbar. (1.950 x 474).

With an air/fuel ratio of 14.6 : 1, 924.3 mg of air can correctly burn 63.3 mg of fuel (924.3/14.6). The boost of 1950 mbar gives plenty of air for the highest IQ on this map which is 45.0 mg.

More boost does not mean more power. More boost with more IQ means more power. The IQ and Boost must match.

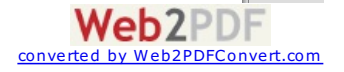

Notice that for the higher IQ levels the boost reduces slightly at the highest engine speeds. The boost is being limited.

Don't forget. You can't ask for more Boost than the turbocharger can actually produce.

Below is the same information recorded from the ECU using VCDS.

This is a graph showing Specified intake pressure (blue line) and Actual intake pressure (pink line) varying with engine

speed (rpm)

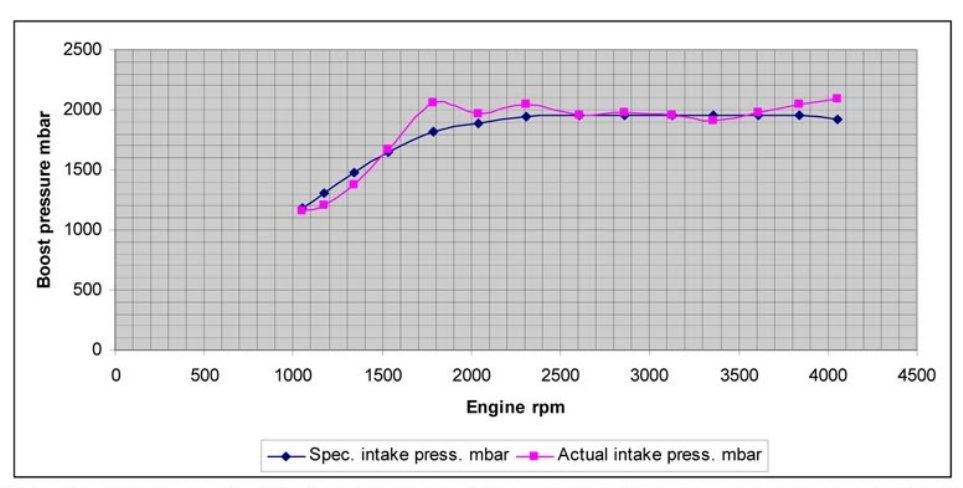

The blue line is a direct representation of the boost map data. The pink line is boost pressure as measured by the Manifold Absolute Pressure (MAP) sensor. It is the shape of the blue line that would be changed if the ECU boost map were altered.

Don't forget... Everyone talks about 'more boost' but what fuel needs is more Air to burn so what we actually want is more MAF and the way to get more MAF is to increase boost.

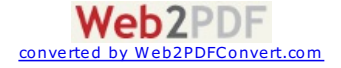

#### 5. Boost limiter.

Boost needs limiting for a couple of reasons. Too much boost will provide too much air for the amount of IQ that is available.

This could make the engine run too lean and cause problems.

Boost also needs limiting when atmospheric pressure drops. At lower atmospheric pressure the air is 'thinner' and the turbocharger may spin too fast and break.

This is raw hexdump data. Rows are Atmospheric Air pressure. 626 - 1100 mbar. Columns are engine speed. 0 - 4494 rpm. Table data is Boost,  $0 - 2050$  mbar.

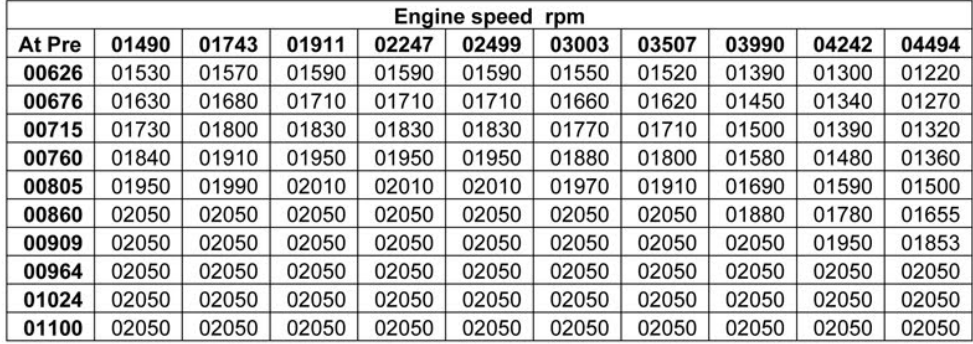

and with factors applied.

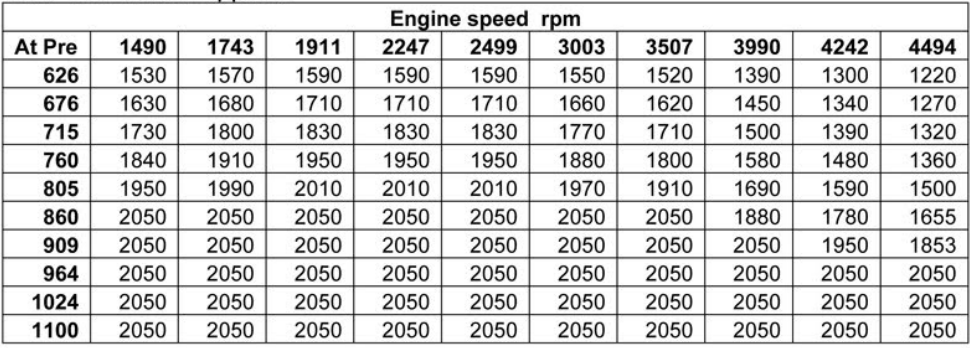

A car operating near sea level will probably only experience atmospheric air pressure in the range 964 - 1100 because

ordinary weather patterns don't cause extreme changes in atmospheric air pressure.

This means that the boost will be limited to 2050 mbar which is slightly higher than the boost map provides for.

So under normal circumstances there will be no limiting of boost by the boost limiter.

Driving up a small mountain will cause the atmospheric pressure to drop. At an atmospheric pressure of 909 mbar the turbo charger still gives full boost up to 3990 rpm. At 4242 boost is limited to 1950 which is still full boost on the boost map.

So only at 4494 rpm is the boost being limited to 1853 mbar.

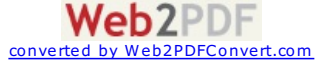

#### 6. Boost control...N75 Duty cycle.

The function of the N75 map is to convert the boost map information into electrical signals that control the N75 valve.

The N75 valve is sometimes described as a vacuum waste gate.

This is raw hexdump data. Rows are Engine speed. 760 - 4240 rpm. Columns are IQ. 0 - 45 mg/stroke. Table data is Percent opening of N75 valve. 24% - 75%

Warning. The N75 figures show percentage opening falling from roughly 80% to 20% as the rpm rise. Earlier ECU's were based on MAP sensor input and so the figures are reversed and run from 20% to 80%.

The meaning is the same so 80% on an early ECU is equivalent to 20% on this one.

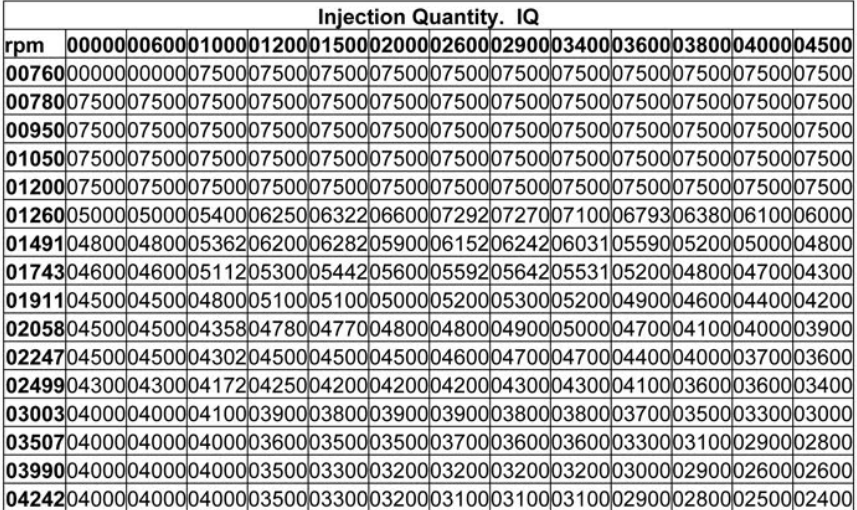

and with factors applied.

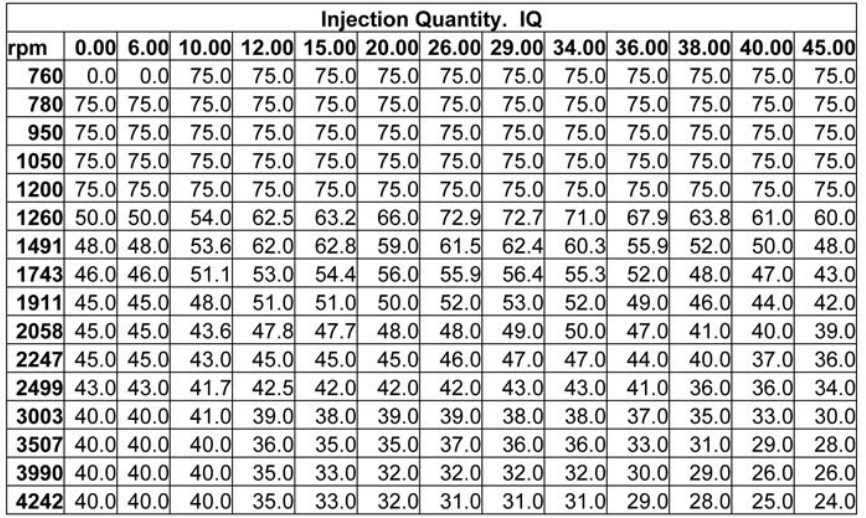

It is important to notice that the N75 valve is 75% open as soon as the engine starts, even at idle. (look at the first few rows).

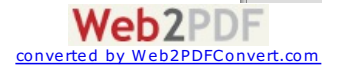

Below is an N75% VCDS readout showing how the N75 is being controlled.

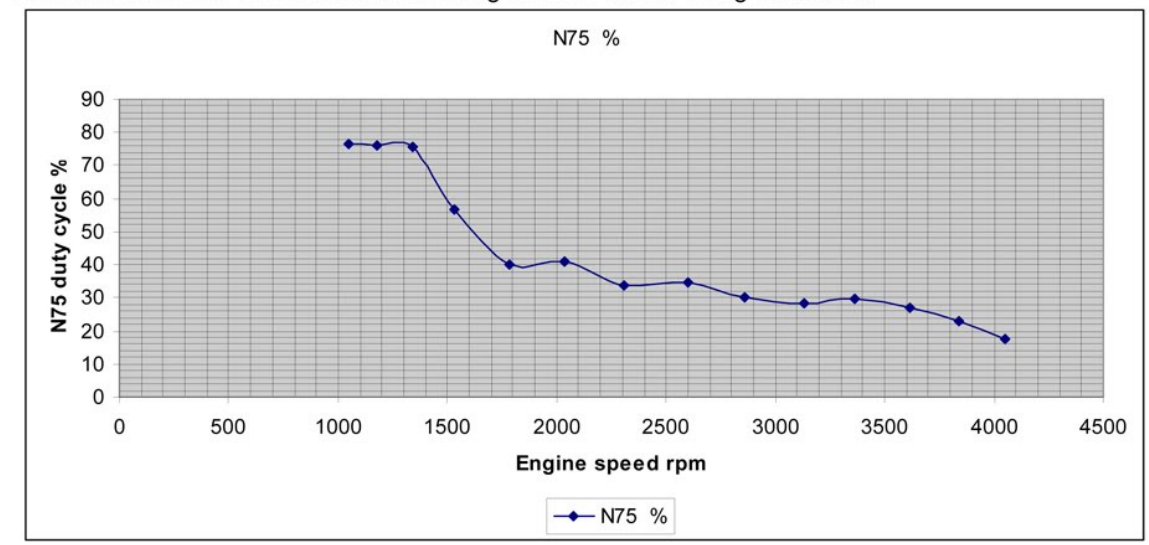

#### A brief explanation of the N75 valve function might help.

When the engine starts the N75 map requests 75% opening.

75% opening is enough vacuum for the turbocharger actuator to fully actuate. The turbocharger vanes are positioned for maximum boost. This allows boost to rise quickly.

This might sound good but the ECU wants to maintain maximum boost, not an ever increasing amount of boost.

To prevent boost becoming too high the ECU uses the N75 map to steadily REDUCE its opening and so reduce vacuum to the turbocharger actuator. So as the rpm rise the N75% falls steadily to a minimum opening of 24% at 4242 rpm. At this point vacuum to the turbocharger actuator is much less and the turbocharger vanes are configured to give less boost.

When the N75 reduces its opening and reduces vacuum it 'dumps' vacuum to the air filter. (lets air in).

The N75 map is matched to the turbocharger and so does not need changing unless it seems to be closing a little too early for the required boost. If this is the case, only tiny changes are needed.

Below is the same information recorded from the ECU using VCDS as boost.

This is a graph showing Specified intake pressure (blue line) and Actual intake pressure (pink line) varving with engine speed (rpm)

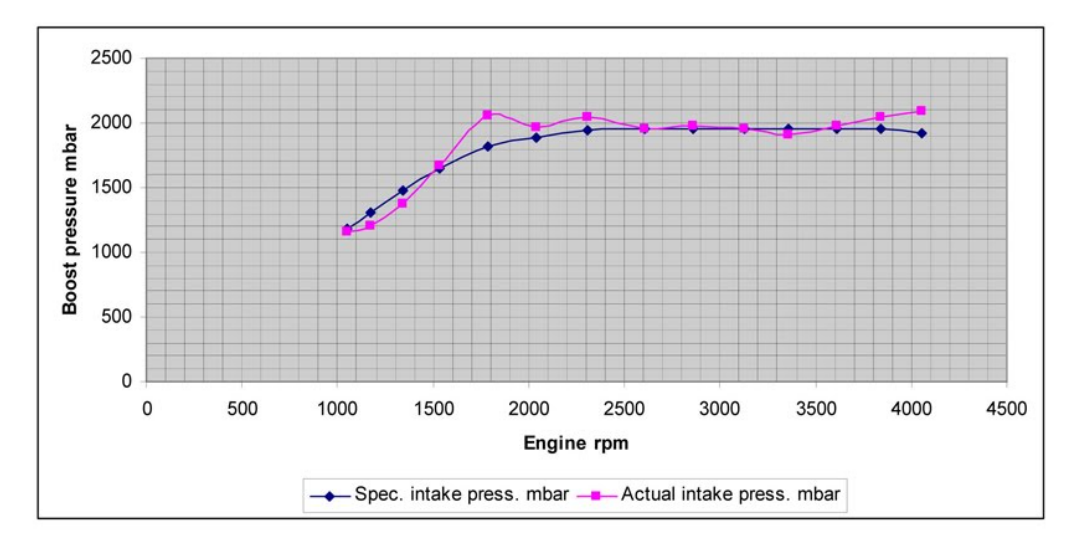

The blue line represents the Boost map data. The pink line is the N75 and turbocharger trying to replicate the boost map data in real life. So if the boost map were changed slightly to give a little more boost, the N75 map might need tweaking a little to keep actual boost (pink line) in line with specified boost.

Web2PDF

converte

Video Guides are here: EGR map <https://www.youtube.com/watch?v=AcCIr1GLVuQ> Drivers wish map <http://www.youtube.com/watch?v=g4S27Fkzg1Q> Torque map <http://www.youtube.com/watch?v=3ofeOsdlNW0>

 $\frac{1}{\sqrt{2}}$ 

[Sign](https://www.google.com/a/UniversalLogin?service=jotspot&continue=https://sites.google.com/site/vagecumap/understanding-ecu-maps) in | [Report](/site/vagecumap/system/app/pages/reportAbuse) Abuse | Print [Page](javascript:;) | Powered By **[Google](http://sites.google.com) Sites**